### **(Programa del año 2009)**

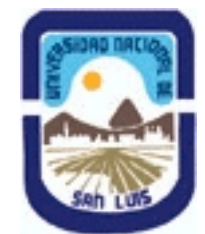

**Ministerio de Cultura y Educación Universidad Nacional de San Luis Facultad de Química Bioquímica y Farmacia Departamento: Bioquimica y Cs Biologicas Area: Educación y Bioestadística**

## **I - Oferta Académica**

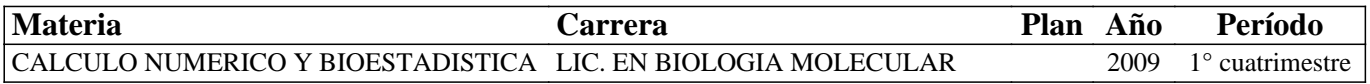

### **II - Equipo Docente**

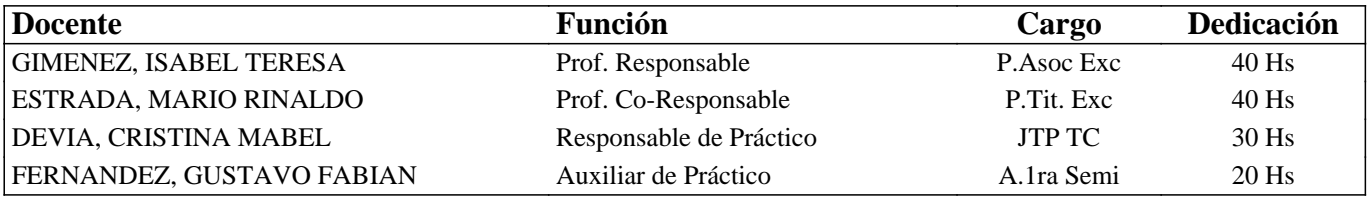

### **III - Características del Curso**

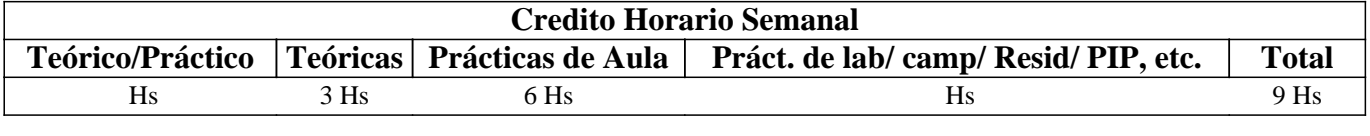

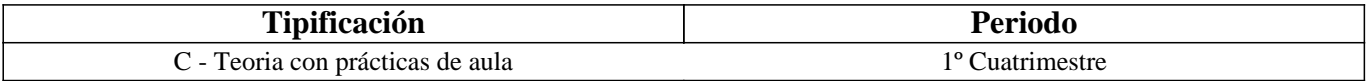

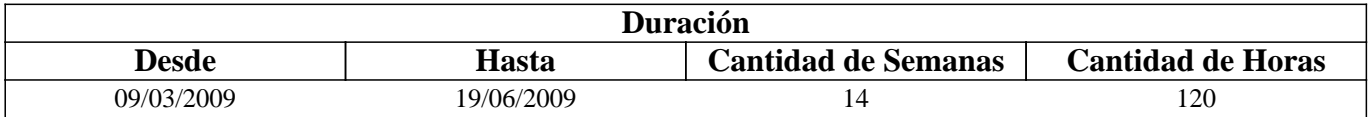

### **IV - Fundamentación**

Dado que las ciencias biológicas son ciencias experimentales, se hace indispensable un conocimiento básico de Estadística que sirva de guía para el manejo de datos. La Bioestadística es una rama de la estadística que ha sido desarrollada para resolver problemas que se presentan en el análisis, manejo e interpretación de datos biológicos.

# **V - Objetivos / Resultados de Aprendizaje**

Se pretende que el alumno aprenda a tomar decisiones relacionadas a situaciones de ídole biológico en forma autónoma y objetiva, con la ayuda de métodos estadísticos y programas de computación adecuados.

Se dicta en forma predominantemente práctica, en clases de tipo teórico-prácticas con la utilización de tópicos de tipo biológicos que son frecuentes en la investigación, en laboratorios y en el campo.

Se capacitará al alumno para definir y delimitar el objeto de estudio, formular preguntas concretas y obtener datos mediante adecuados muestreo y diseño experimental.

Al finalizar el curso el alumno estará en condiciones de:

\* Obtener conclusiones a partir del análisis objetivo de los datos

\* Determinar el grado de confiabilidad de las mismas

\* Tomar decisiones en función de los resultados obtenidos.

### **VI - Contenidos**

**Unidad 1: Informática, conceptos generales: algoritmo, diagrama, software, hardware, lenguajes, paquetes de**

**software orientados a problemas específicos.Descripción e introducción al uso de una computadora personal: sistema operativo, editor de texto, planilla de cálculo, nociones básicas para el uso de Internet.** 

**Unidad 2:Cálculo numérico: introducción, integración numérica, raíces de ecuaciones: métodos de resolución. Ajuste de datos experimentales por método de Cuadrados Mínimos.** 

**Unidad 3: Introducción a los términos Estadísticos Básicos. Variable aleatoria. Tipos de datos: cualitativos y cuantitativos. Clasificación de las variables: discretas, continuas, nominales, ordinales, interválicas y proporcionales. Nociones básicas de estadística descriptiva e inferencial.** 

**Unidad 4: Estadística descriptiva. Proceso de muestreo. Nociones de probabilidad. Función de distribución. Parámetros muestrales y poblacionales. Medidas de tendencia central: media, mediana, modo, cuantiles, percentiles. Medidas de dispersión: desviación standard o típica, varianza, coeficientes de variación, rango, distancia intercuartil. Asimetría. Curtosis.** 

**Unidad 5: Estadística Descriptiva. Representaciones gráficas. Variables cualitativas: Gráficos circulares, de barras y pictogramas. Varibles cuantitativas: histogramas, diagramas de tallo y hoja. Diagramas de caja y líneas (box-plots). Usos inadecuados de las representaciones gráficas.** 

**Unidad 6: Estadística Inferencial: Muestra y población. Mecanismo de Inferencia estadística. Hipótesis nula e Hipótesis alternativa. Tipos de errores: tipo I, alfa o p y tipo II o beta. Interpretación de los valores de p. Estadística Paramétrica y Distribución Libre.** 

**Unidad 7: Estadística Inferencial: Análisis de frecuencia.Tablas de contingencia. Test No paramétrico Chi-cuadrado. Correción de Yates. Comparaciones de frecuencias observadas con frecuencias teóricas. Comparaciones de frecuencias observadas en distintas condiciones. Restriciones del método.** 

**Unidad 8: Estadística Inferencial: Distribución Normal. Estadística Paramétrica. Estadístico Z. Estadístico t. Estimaciones puntuales y por intervalo. Funciones de densidad de probabilidad de los estadísticos Z y t. Límites de aceptación para individuos. Límites de confianza de la media poblacional. Grado de confiabilidad de los resultados. Test de Normalidad de Kolmogorov-Smirnov.** 

**Unidad 9: Estadística Inferencial: Análisis de diferencias de dos valores medios. Estadítica Paramétrica: Test t de Student para casos apareados y no apearados. Test F de Fisher de homogeneidad de varianzas. Limitaciones.Detección y eliminación de datos atípicos. Transformaciones de datos. Estadística No Paramétrica: Test de Mann-Whitney y Wilcoxon.** 

**Unidad 10: Estadística Inferencial: Comparación de más de dos valores medios. Estadística Paramétrica. Análisis de la varianza Diseño totalmente aleatorizado (de una Vía). Suma de cuadrados. Cuadrados medios. Comparaciones Ortogonales Múltiples. Comparaciones planificadas. Comparaciones a posteriori. Métodos de Tukey, Bonferroni, Dunnet, Scheffé. Limitaciones. Transformaciones de datos. Supuestos para su aplicación. Estadística No paramétrica. Método de Kruskall-Wallis. Test de Dunn.** 

**Unidad 11: Estadística Inferencial: Comparación de más de dos valores medios. Estadística Paramétrica. Análisis de la varianza Diseño en bloque (de dos Vías).Suma de cuadrados. Cuadrados medios. Comparaciones Ortogonales**

**Múltiples. Comparaciones planificadas. Comparaciones a posteriori. Métodos de Tukey, Bonferroni, Dunnet, Scheffé. Limitaciones.Supuestos para su aplicación. Estadística No paramétrica. Test de Friedmann. Test de Dunn.** 

**Unidad 12:Utilización y aplicación de los softwares estadísticos GraphPad PRISM Versión 4.0, GraphPad InStat Versión 3.0. y Soft Statix version 3.5.para el cálculo de todos los parámetros estadísticos previamente estudiados.** 

**Unidad 13: Correlación: Coeficiente de correlación: cálculo e interpretación. Regresión: Regresión lineal simple. Rectas que No pasan por el orígen. Ajuste por mínimos cuadrados. Cálculo e interpretación de los parámetros de ajuste y estimación de las desviaciones respecto de las mismas. Comparaciones de rectas. Análisis de datos atípicos. Rectas que pasan por el origen. Cálculo e interpretación de los parámetros de ajuste y estimación de las desviaciones respecto de las mismas.** 

**Unidad 14: Regresión: Estadística Paramétrica: ANOVA y Regresión. Estimación del orden de la Ecuación que ajusta adecuadamente los puntos. Regresión No lineal. Desglosamiento de la suma de cuadrado de tratamientos. Polinomios ortogonales. Análisis e Interpretación de resultados.** 

### **VII - Plan de Trabajos Prácticos**

Unidad 1: Informática. Software Microsoft Office. Editor de texto Microsoft Office Word. Planilla de cálculos: Microsoft Office Excel. Nociones básicas para el uso de Internet.Búsqueda de bibliografía científica.

Unidad 2:Cálculo numérico: Utilización de softwares aplicados a la resolución de problemas numéricos y estadísticos. Raíces de ecuaciones. Ajuste de datos experimentales por método de Cuadrados Mínimos.

Unidad 3: Variable aleatoria. Tipos de datos. Clasificación de las variables.

Unidad 4: Estadística descriptiva. Función de distribución. Cálculo de parámetros muestrales y estimación de parámetros poblacionales: parámetros de tendencia central y de dispersión.

Unidad 5: Representaciones gráficas. Gráficos circulares, de barras, pictogramas, histogramas, diagramas de tallo-hoja y de caja-líneas.

Unidad 6: Estadística Inferencial.Mecanismo de Inferencia estadística. Hipotesis nula e Hipotesis alternativa. Tipos de errores.

Unidad 7:Análisis de frecuencia.Test Chi-cuadrado. Correción de Yates. Comparaciones de frecuencias observadas con frecuencias teóricas. Comparaciones de frecuencias observadas en distintas condiciones. Restriciones del método.

Unidad 8: Distribución Normal. Estadístico Z. Estadístico t. Estimaciones puntuales y por intervalo. Limites de aceptación para individuos. Límites de confianza de la media poblacional. Grado de confiabilidad de los resultados.

Unidad 9: Análisis de diferencias de dos valores medios. Test t de Student para casos apareados y no apearados. Test F de Fisher de homogeneidad de varianzas. Detección y eliminación de datos atípicos.

Unidad 10: Análisis de la varianza Diseño totalmente aleatorizado. Suma de cuadrados. Cuadrados medios. Coeficientes para comparaciones Ortogonales Múltiples. Comparaciones planificadas. Comparaciones a posteriori.

Unidad 11: Análisis de la varianza Diseño en bloque.Suma de cuadrados. Cuadrados medios. Comparaciones Ortogonales Múltiples. Comparaciones planificadas. Comparaciones a posteriori.

Unidad 12:Utilización y aplicación de los softwares estadísticos GraphPad PRISM Versión 4.0, GraphPad InStat Versión 3.0. y Soft Statix version 3.5.para el cálculo de todos los parámetros estadísticos previamente estudiados. Test paramétricos y de distribucion libre. Interpretación de los resultados. Interpretación de los valores de p.

Unidad 13: Regresión lineal simple. Rectas que No pasan por el orígen. Ajuste por mínimos cuadrados. Parámetros de ajuste. Estimación de las desviaciones respecto de la regresión. Comparaciones de rectas. Análisis de datos atípicos. Rectas que pasan por el orígen.

Unidad 14: ANOVA y Regresión. Estimación del orden de la Ecuación que ajusta adecuadamente los puntos. Regresión No lineal. Desglosamiento de la suma de cuadrado de tratamientos. Polinomios ortogonales. Análisis e Interpretación de resultados.

# **VIII - Regimen de Aprobación**

Alumnos Promocionales:

A)- el alumno deberá asistir a un mínimo del ochenta por ciento (80%) de las clases teóricas y prácticas.

B)- El alumno deberá aprobar con un porcentaje superior al 70% dos evaluaciones parciales, y un exámen integrador, haciendo uso como máximo de una (1) recuperación.

C)- La nota final será el promedio de las obtenidas en las distintas examinaciones, mas una componente por desempeño durante la cursada.

Alumnos Regulares:

A)- El alumno deberá asistir a un mínimo del cincuenta por ciento (50%) de las clases teóricas y prácticas.

B)- El alumno deberá aprobar con un porcentaje superior al 60% dos exámenes parciales. Podrá hacer uso de tres

recuperaciones, con un maximo de dos recuperaciones para un mismo parcial.

C)- La nota final será el promedio de las obtenidas en las distintas examinaciones, mas una componente por desempeño durante la cursada.

# **IX - Bibliografía Básica**

**[1]** [1] 1- MAYORGA L.S., GIMENEZ I.T. Bioestadística. Apunte teórico-Práctico de la asignatura Bioestadística-Univ. Nacional de San Luis.

**[2]** [2] 2- Manuales De Software GraphPad Instat y Prism.

**[3]** [3] 3- Manuales y documentación correspondientes a cada paquete de software utilizado en las distintas aplicaciones.

### **X - Bibliografia Complementaria**

**[1]** 1- BOOTH, ANDREW D.Numerical Methods. Butterwoorths.London. Edición 1996.

**[2]** 2- NORMAN,STREINER. Bioestadística.1ªEdición.Ed.Harcourt-Brace.1998

**[3]** 3-DAWSON-SAUNDERS, B;TRAPP, R.G. Bioestadística Médica. 2ª Edición,.Ed. El Manual Moderno.1998

**[4]** 4- ARMITAGE, P.; BERRI, G. Métodos Estadísticos en la investigación científica. 3ª Edición; 1997- Harcourt-Brace.

**[5]** 5-MARCELLO PAGANO - KIMBERLEE GAUVREAU.Fundamentos de Bioestadistica. 2° Edicion, 2001. Ed. Thomson Learning.

**[6]** 6- Mc. CRACKEN, D.; DORN, W. Métodos Numéricos y Programación Fortran.(1969)

**[7]** 7- MAYERS D. Computing Methods for Scientist and Engineers. Fox 1. Oxford,1968

**[8]** 8- SOKAL, ROHLF. Introducción a la Bioestadística. Ed. REVERTE.

**[9]** 9- SNEDECOR, COCHRAN. Métodos Estadísticos. Ed. CECSA

**[10]** 10- LISON. Estadística Aplicada a la Biología.Experimental.Ed. Eudeba

**[11]** 11- OSTLE. Estadística Aplicada. Ed. LIMUSA

**[12]** 12- YOUNG, VELMAN. Introducción a la Estadística Aplicada a las Ciencias de la Conducta. Ed. TRILLAS

**[13]** 13- EDWARDS. Statical Methods.Ed. HOLT, Rinchart and Winston INC.

**[14]** 14- GUILFORD. Fundamental Statistic in Psichology and Education. Ed Mc Graw-Hill

**[15]** 15- SIDNEY SIEGEL. Estadística No paramétrica.Ed. Trillas Mexico

**[16]** 16- G.E. ALAN DENVER. Epidemiología y Administración de Servicios de Salud.O.P de la Salud. Organización Mundial de la Salud

**[17]** 17- E. MOSCHETTI, S. FERRERO, G. PALACIO, M. RUIZ. Introducción a la estadística para las Ciencias de la Vida. UNRC. Julio 2003.

# **XI - Resumen de Objetivos**

Se pretende que el alumno aprenda a tomar decisiones y a sacar conclusiones relacionadas a problemas biológicos en forma autónoma y objetiva, con la ayuda de métodos estadísticos y programas de computación adecuados. Se dicta en forma predominantemente práctica, en clases de tipo teórico-prácticas, utilizando tópicos biológicos que

frecuentes en investigación y laboratorios.

#### **XII - Resumen del Programa**

Unidad 1: Informática. Nociones básicas. Internet.

Unidad 2: Cálculo numérico. Resolución de problemas numéricos y Estadísticos.

Unidad 3: Variable aleatoria. Tipos de datos. Clasificación de las variables.

Unidad 4: Estadística descriptiva. Medidas de tendencia central y de dispersión.

Unidad 5: Representaciones gráficas.

Unidad 6: Inferencia Estadística. Tipos de errores.

Unidad 7: Análisis de frecuencia. Test Chi-cuadrado.

Unidad 8: Distribución Normal. Estadístico Z y t.

Unidad 9: Comparación de dos valores medios. Test de Student Apareado y No apareado. Datos atípicos.

Unidad 10: Análisis de la varianza Diseño totalmente aleatorizado. Comparaciones Múltiples.

Unidad 11: Análisis de la varianza Diseño en bloque. Comparaciones Múltiples.

Unidad 12:Utilización de softwares estadísticos.

Unidad 13: Correlación y Regresión lineal.

Unidad 14: ANOVA y Regresión.

### **XIII - Imprevistos**